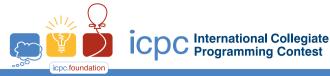

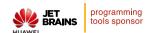

2023 ICPC Asia Regional - Seoul

## Problem B Black Box

Time Limit: 1.0 Seconds

The following **Python**-like pseudo code for function **BlackBox()** takes a list of positive integers and shuffles the integers in the list in a specific way, and returns the result as a list.

Three list methods are used below; For a list L, len (L) returns the number of items in L. L.append(x) adds the item x to the end of L. L.pop(idx) removes the item at the specified index idx from the list L and returns the removed item.

Given a list  $\mathbf{Z}$  of positive integers, write a program to reconstruct a list  $\mathbf{I}$  such that  $\mathbf{Z} = \mathbf{BlackBox}(\mathbf{I})$ .

```
function BlackBox( Banana ):
    if len( Banana ) <= 4 :
        exit("Too small Banana")
                                # [] is an empty list
    Apple = []
   Mango = 0
    Papaya = len( Banana )
   while( Papaya >= 2 ) :
        Kiwi = Banana[ Mango ]
        Apple.append(Kiwi)
        Banana.pop( Mango )
        Papaya = Papaya - 1
        Mango = ( Kiwi + Mango - 1 ) % Papaya
    # end of while
   Apple.append( Banana[ 0 ] )
         = len(Apple) - 1
    Orange = Apple[ Pear ]
           = Apple[ 0 ]
    Coconut = Orange % Pear
          = Apple[ Coconut ]
   Apple[0] = Melon
   Apple[Coconut] = Lime
    return ( Apple )
# end of function BlackBox
```

## Input

Your program is to read from standard input. The first line contains a positive integer n representing the number of positive integers of a list  $\mathbf{Z}$ , where  $5 \le n \le 200,000$ . The following n lines contain n positive integers of the list  $\mathbf{Z}$  returned from **BlackBox(I)**; the i-th line contains the i-th integer of the list  $\mathbf{Z}$  between 1 and 100,000, both inclusive.

## Output

Your program is to write to standard output. Print n integers of the list  $\mathbf{I}$  where  $\mathbf{Z} = \mathbf{BlackBox}(\mathbf{I})$ , one per line; the i-th line should contain the i-th integer of  $\mathbf{I}$ .

The following shows sample input and output for two test cases.

**Output for the Sample Input 1** Sample Input 1 

| Sample Input 2 | Output for the Sample Input 2 |
|----------------|-------------------------------|
| 9              | 9                             |
| 6              | 8                             |
| 8              | 7                             |
| 7              | 6                             |
| 9              | 5                             |
| 5              | 1                             |
| 1              | 2                             |
| 2              | 3                             |
| 4              | 4                             |
| 3              |                               |